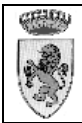

# COMUNE DI RADICONDOLI Provincia di SIENA

**COPIA** 

Registro Generale N. 247

# **DETERMINAZIONE SETTORE TECNICO SERVIZIO Settore Tecnico**

# N. 44 del 12/09/2013

# **OGGETTO: LIQUIDAZIONE FATTURE MESE DI SETTEMBRE 2013**

L'anno due milatre dici il giorno dodici del mese di settembre, nel proprio Ufficio

#### Il Responsabile del Settore BASSI ANTONIO

VISTI gli impegni di spesa relativi alle forniture di materiale per la manutenzione ordinaria del patrimonio comunale :

- Verificata a seguito del riscontro operato:

- $\mathbb{Z}^{\mathbb{Z}^2}$ la regolarità delle forniture e prestazioni eseguite;
- la rispondenza ai requisiti qualitativi e quantitativi convenuti;  $\mathbb{Z}^{\mathbb{Z}^{\times}}$
- l'osservanza dei termini e delle condizioni pattuite;
- la regolarità contabile e fiscale della documentazione prodotta;  $\sim$   $-$
- la regolarità del DURC riferito alle singole ditte;  $\mathbf{r}$

RITENUTO pertanto di provvedere in merito;

VISTO il decreto sindacale n. 4 del 09.06.2009 con il quale è stato attribuito l'incarico per le "posizioni organizzative" del Settore Tecnico di questo Ente;

VISTA la deliberazione G.C. 102 dell'08.08.2013, con la quale è approvato il Piano Esecutivo di Gestione per l'anno 2013;

VISTO il Regolamento dell'ordinamento degli Uffici e dei Servizi approvato con deliberazione G.M. n.104 dell'8.10.2001 successivamente modificato ed integrato;

VISTO il Regolamento Comunale per le forniture di beni e servizi in economia approvato con Deliberazione di G. M. n. 74 del 14.06.2010, Delibera di C. C. n. 27 del 06.07.2010, Delibera G.M. n. 123 del 11.10.2010, e modificato con Delibera di C.C. n. 4 del 13.02.2012 e Delibera di G.C. n 35 del 20 03 2012

VISTO il Regolamento di contabilità del Comune di Radicondoli, approvato con

deliberazione Consiglio n.32 del 30.11.2005;

VISTO l'art. 107 del D. L.vo 267/2000;

CONSIDERATO che su detta proposta il Responsabile dell'Ufficio Amministrativo Contabile ha apposto i visto di Regolarità Contabile, ai sensi dell'art. 151 del Decreto Leg.vo n° 267/2000:

#### **DETERMINA**

La premessa è parte integrante del presente atto;

- 1. Di liquidare e pagare alle Ditte gli importi a fianco di ciascuna indicati, a titolo di saldo delle fatture presentate, per un importo complessivo di  $\epsilon$  19.028,70;
- 2. Di imputare la spesa complessiva di cui al precedente punto nei Capitoli del Bilancio indicati nel prospetto allegato alla presente Determinazione per farne parte integrante e sostanziale del presente atto sotto la lettera "A" e dotati della necessaria disponibilità;
- 3. Di procedere all'emissione dei relativi mandati di pagamento senza ulteriore formalità.

### **IL RESPONSABILE DEL** SERVIZIO/PROCEDIMENTO **Fto BASSI ANTONIO**

## IL RESPONSABILE DEL SETTORE **Fto BASSI ANTONIO**

## **VISTO CONTABILE**

ai sensi dell'art. 151 del Decreto Legislativo 18.08.2000, n. 267, attestante la copertura finanziaria.

Li 12/09/2013

## IL RESPONSABILE SERVIZIO FINANZIARIO Fto RAG. PINI TIZIANA

#### **PUBBLICAZIONE**

La presente determina è stata pubblicata all'Albo on line di questo Comune in data  $\sim$  $12/09/2013$  per rimanervi 15 gg consecutivi

> IL RESPONSABILE DELLA PUBBLICAZIONE Fto Sonia Radi

Copia conforme all'originale in carta libera per uso amministrativo. Li 12.09.2013 Responsabile del Servizio Geom. Antonio Bassi